# Python講座 2016/5/12(木)

# 今回の内容

- 比較演算子(引用)
- 条件式の詳細①
- if文
- ▶ while文
- ▶ 条件式の詳細②
- ▶ 関数・組み込み関数①
- ▶ 組み込み関数②
- ▶ ユーザー定義(自作)関数
- 自作関数(例)
- 自作関数(注意点)
- $\blacktriangleright$  turtle
- turtleに関する文
- 演習問題

比較演算子

#### ▶ 以降のページに出てくる条件式に対して使用する

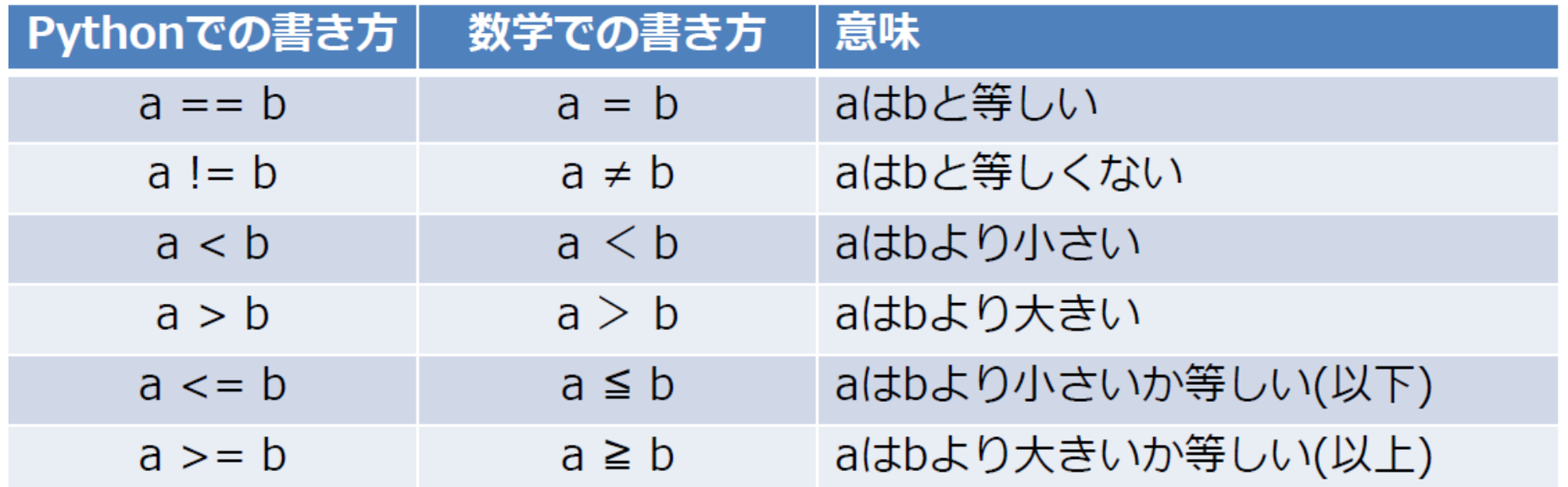

条件式の詳細①

#### ▶ 条件式から得られるものは、TrueかFalse

▶ 条件式が満たされている場合はTrue(真) 条件式が満たされていない場合はFalse(偽)

 条件式から得られたものによって、if文やwhile文 の処理の有無が変わる

## if文

▶ 条件式が満たされる場合、内容を実行する ▶ 条件式が満たされない場合、内容を実行しない ↓ ▶ 条件式がTrueである場合、内容を実行する ▶ 条件式がFalseである場合、内容を実行しない

### while文

▶ 条件式が満たされる間、内容を実行する ▶ 条件式が満たされない間、内容を実行しない ↓ 条件式がTrueである間、内容を実行する ▶ 条件式がFalseである間、内容を実行しない

条件式の詳細②

- 条件式の位置にTrue、Falseを直接書くことも可能
- **if Ture:** print("A")  $>>$  A while Ture: print("A")  $>>$  A A A A  $\cdots$
- ▶ Trueのため、必ず実行される ※while Trueを使う場合は、breakを書かなければ 無限ループするので注意

### 関数・組み込み関数①

#### ▶プログラムを再使用するためのしくみ

▶ print()、input()、sum()なども関数 ▶正確には、組み込み関数というもの ※Python自体に元々組み込まれている関数のこと

http://[docs.python.jp/3/library/functions.html](http://docs.python.jp/3/library/functions.html)(3.5.1)

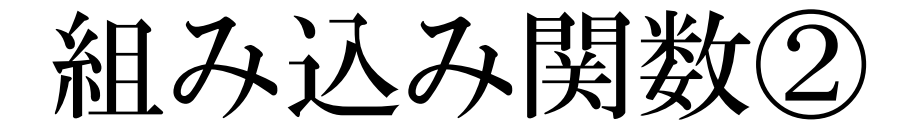

▶ 組み込み関数ではない関数の使用例 例:乱数 import random →randomの関数を組み込む ▶ random.random()、random.randint(値a,値b) →randomの関数を使う

### ユーザー定義(自作)関数

#### ▶以下の作業を「関数を定義する」という ▶ def 関数名(変数1): ▶ def 関数名(変数1): 内容 内容 return 変数2

▶関数名はわかりやすいものが好ましい ▶ 変数1は引数(ひきすう)と言い、内容で使用できる ▶returnでこの関数で返却するもの(変数2)を決める

### 自作関数(例)

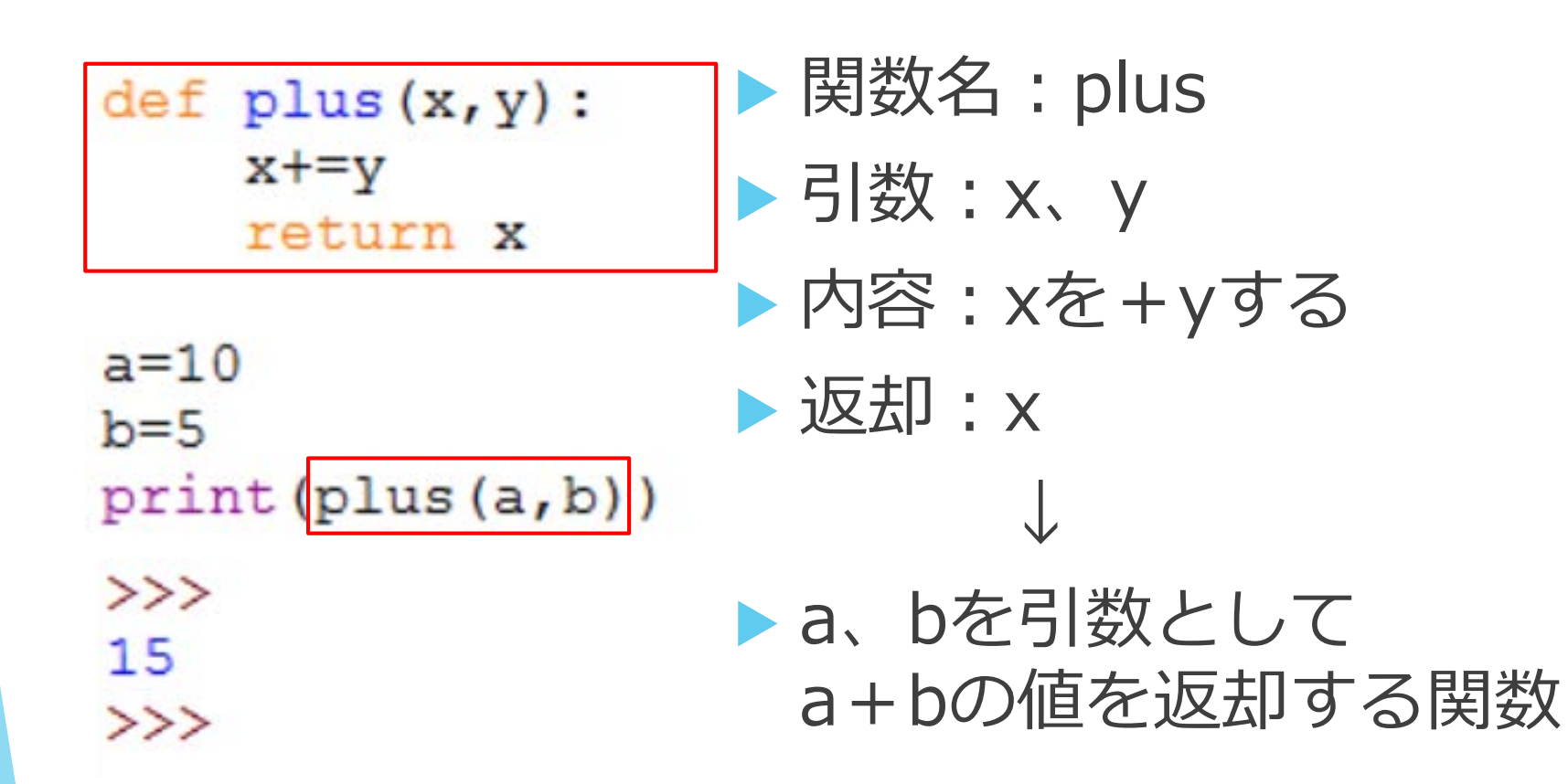

### 自作関数(注意点)

▶関数内にreturnは複数書けるが、返却できるもの は1つのみ

→if文などで指定する場合が多い 関数外で使用している変数を関数内では使用不可 →使う場合は引数で関数内に引っ張ってくる ▶関数内で使用している変数を関数外では使用不可 →使う場合はreturnで関数外に返却 →逆に内外で変数名が同じでも問題なし

### turtle

### グラフィックを書くことができる

**Import turtle** 

→turtleを組み込む

 $\blacktriangleright$  t=turtle.Pen()

→タートルオブジェクト作成

(初めて作るときはウインドウも作成される)

### turtleに関する文

#### http://[docs.python.jp/3.3/library/turtle.html](http://docs.python.jp/3.3/library/turtle.html)

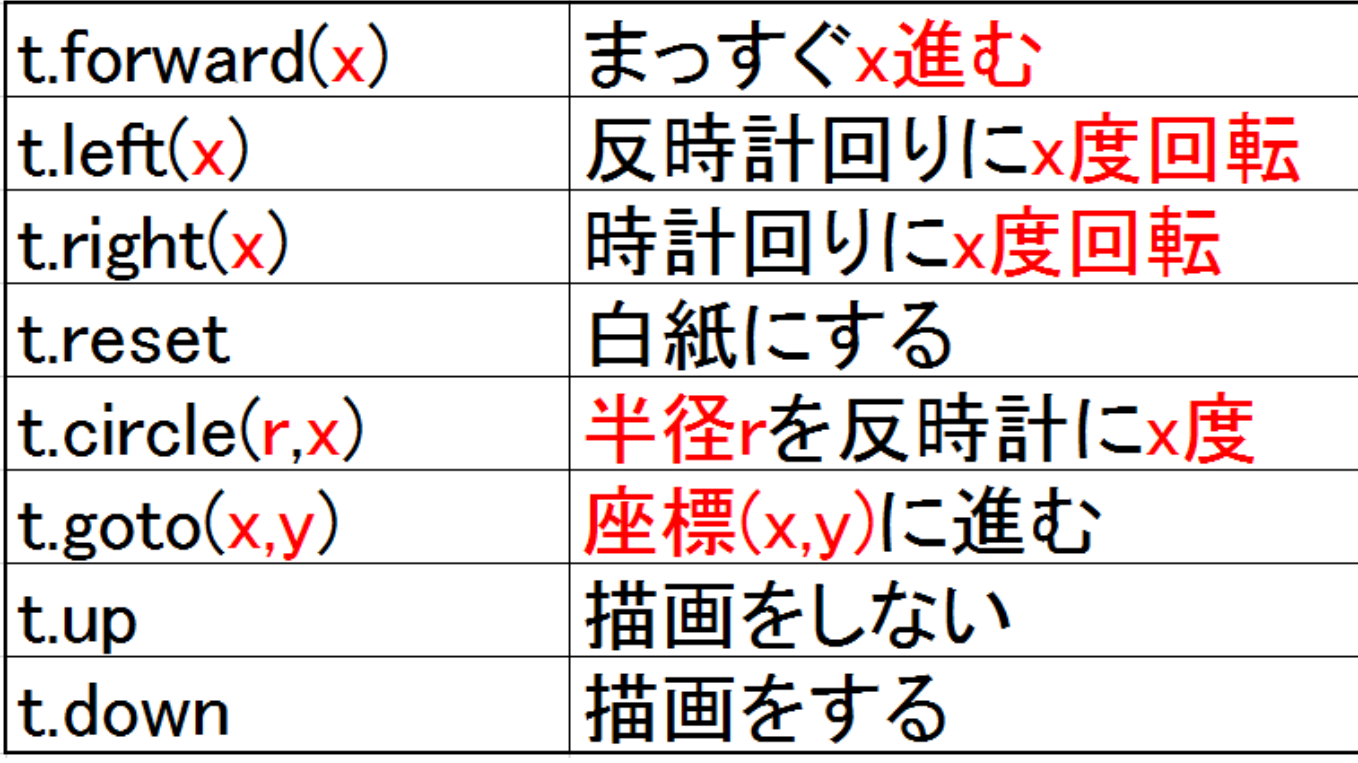

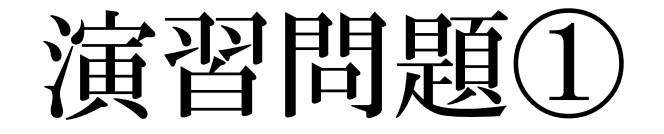

#### $\blacktriangleright$  テーマ:

第一回の演習問題①「ノット30(仮)」の改良 改良点

① Player vs CPU(1~8人) 対戦人数を選択

② Playerの順番を選択可能(またはランダム) ※Playerの勝敗のみ、CPUの誰が勝ったかは不問

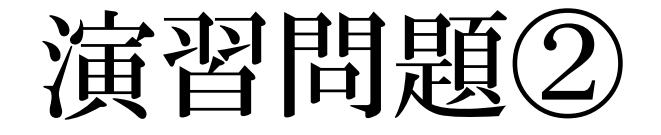

### テーマ:六芒星の描画 ▶やること: turtleで図を描く

▶ 描画する際に使うもの import math math.sqrt(値) ▶ 値の平方根を返す

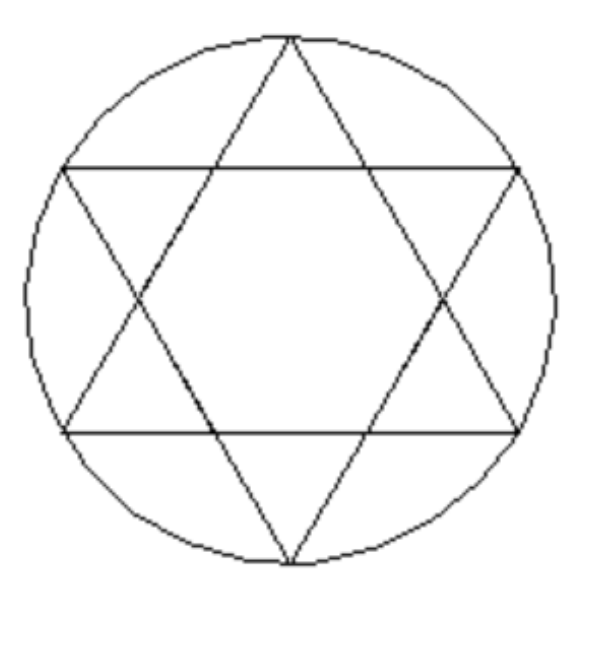